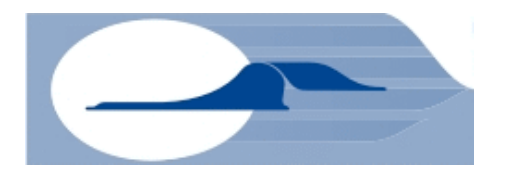

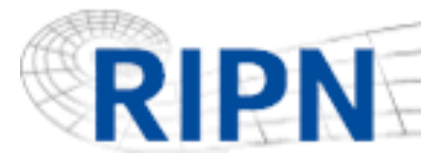

# **Throughput metrics and packet delay in TCP/IP networks**

#### •Andrei
M.
Sukhov,

*Samara
State
Aerospace
University,
amskh@yandex.ru* 

### •Timur
Sultanov,

*Samara
State
Aerospace
University,
tursul@rambler.ru* 

### •Mikhail
V.
Strizhov,

*Samara
State
Aerospace
University,
strizhov@ip4tv.ru* 

### •Alexey
P.
Platonov,

*Russian Institute for Public Networks, plat@ripn.net* 

### •Danil
Polukarov,

**Povolzhskiy State University of Telecommunications and Informatics,** *plkw@mail.ru* 

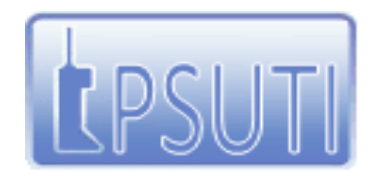

Povolzhskiy State University of Telecommunications and Informatics (PSUTI)

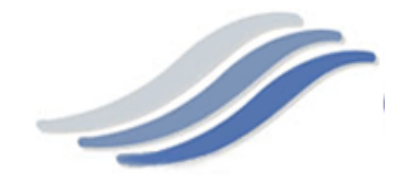

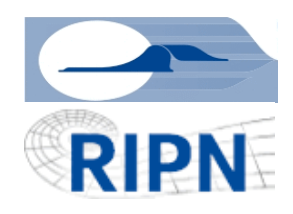

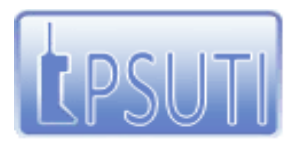

Povolzhskiy State University of Telecommunications and Informatics (PSUTI)

## **Introduction**

One year ago, at RIPE 56 meeting in Berlin, we presented a method of measurement
of
available
bandwidth
between
two
points
in
a
global
network.

C – minimum transmission rate among all links in path

 $B_{\alpha\nu}$  – minimum spare link capacity <sup>[1]</sup>

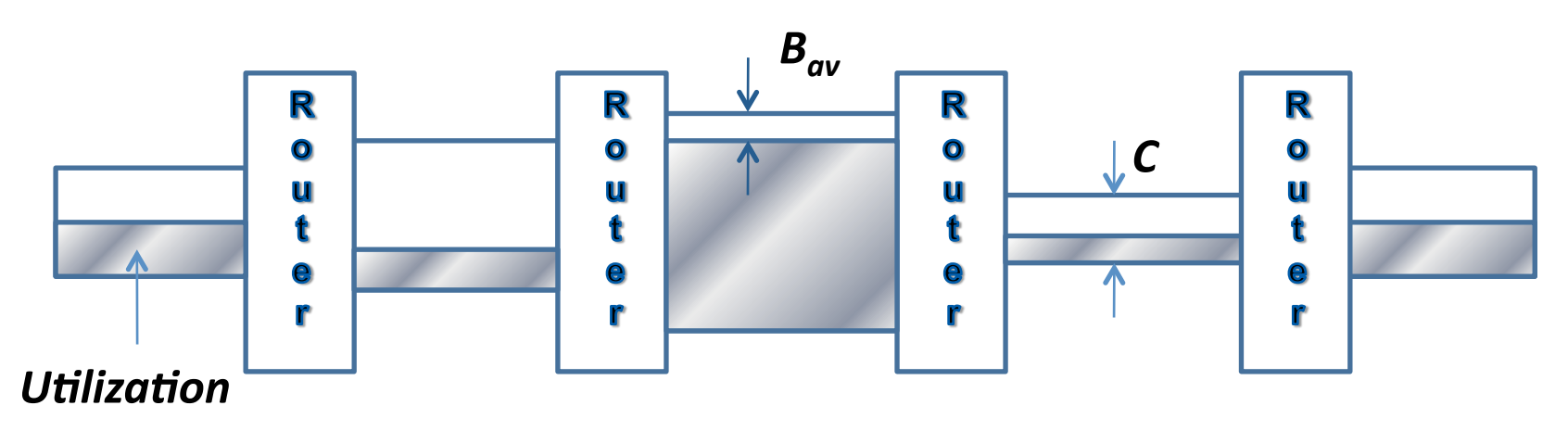

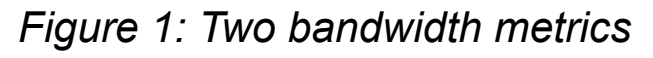

[1] Dovrolis C., Ramanathan P., and Moore D., Packet Dispersion Techniques and a Capacity-Estimation Methodology, IEEE/ACM TRANSACTIONS ON NETWORKING, VOL. 12, NO. 6, DECEMBER 2004,
p.
963‐977

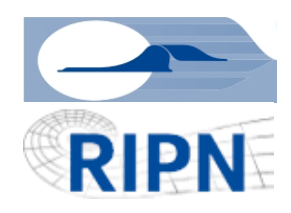

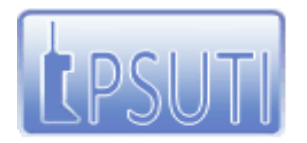

Povolzhskiy State University of Telecommunications and Informatics (PSUTI)

## **The
Model**

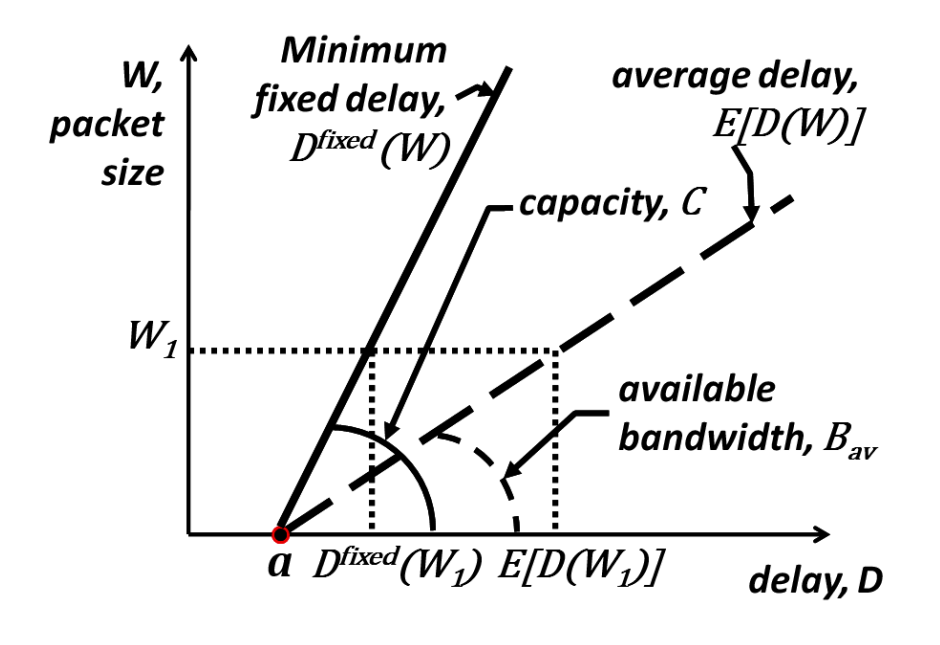

$$
D(W) = Df ixed(W) + dvar
$$
 (1)

$$
D^{f\, \text{ixed}}(W) = D_{\min} + W/C \qquad (2)
$$

*Figure 2: Packet Size vs Delay*

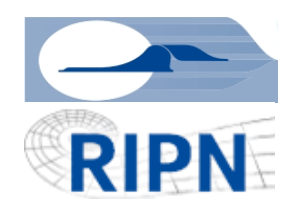

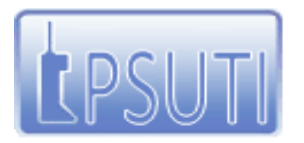

Povolzhskiy State University of Telecommunications and Informatics (PSUTI)

## **The
Model**

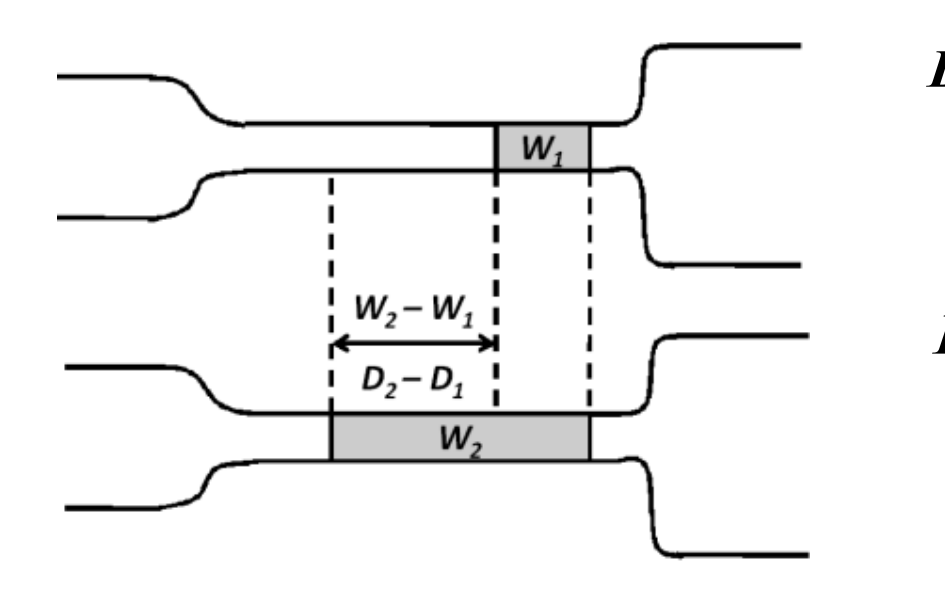

*Figure 3: Available Bandwidth Illustration*

$$
B = \frac{W_2 - W_1}{D_2 - D_1}
$$
 (3)

$$
B_{av} = \frac{W_2 - W_1}{D^{av}(W_2) - D^{av}(W_1)}
$$
 (4)

$$
C = \frac{W_2 - W_1}{D^{\min}(W_2) - D^{\min}(W_1)}
$$
 (5)

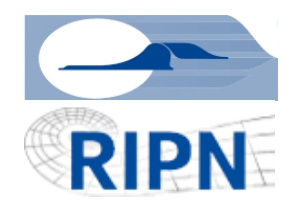

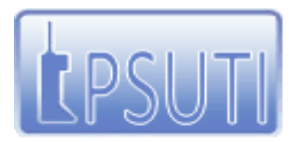

Povolzhskiy State University of Telecommunications and Informatics (PSUTI)

## **Changing
packet
size**

The
 design
 of
 the
RIPE
TTM
 system
meets
all
 requirements
 shown
 by
 our method, namely it allows to change the size of a testing package and to find network
delay
with
a
split‐hair
accuracy.

We should choose two different sizes of packages. The first size of package will be **100 byte** as default. In the other case it is reasonable to add testing **1024 byte** packages with frequency of 60 times in a minute.

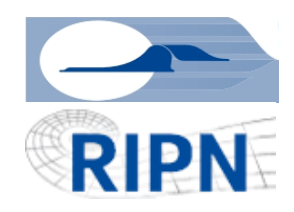

Samara
State
Aerospace
University
(SSAU),

Russian Institute for Public Networks (RIPN),

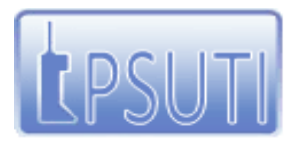

Povolzhskiy State University of Telecommunications and Informatics (PSUTI)

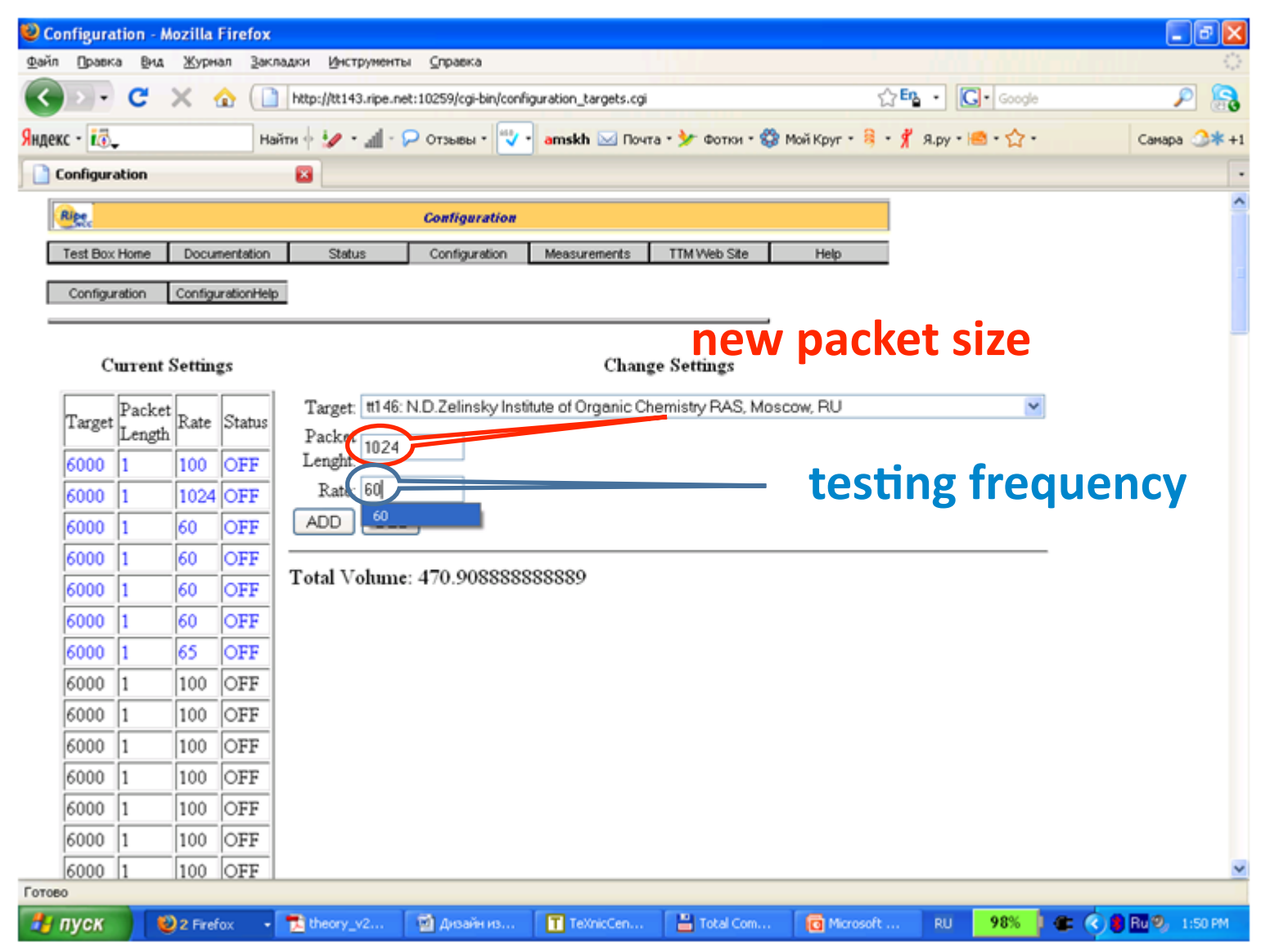

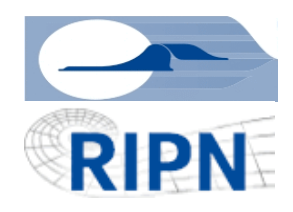

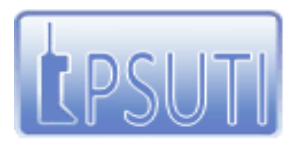

Povolzhskiy State University of Telecommunications and Informatics (PSUTI)

# **Testing results**

Testing results are available in telnet to RIPE Test Box on port 9142. It is important to get the data from both ends of the investigated channel simultaneously, in the case presented here it is tt01.ripe.net and tt143.ripe.net.

\$ telnet tt143.ripe.net 9142

\$ telnet tt01.ripe.net 9142

Obtained data will contain required delay of packages of the different sizes. Also, we need to distinguish packages.

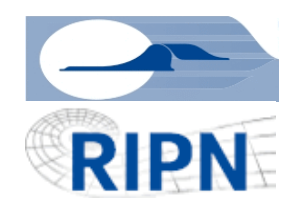

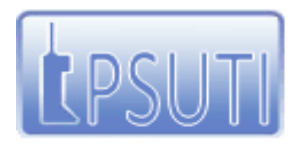

Povolzhskiy State University of Telecommunications and Informatics (PSUTI)

## **The
data
from
sending
Box**

Therefore
at
first
we
should
reverse
to
sending
Box
and
will find
the
lines:

#### packet
size

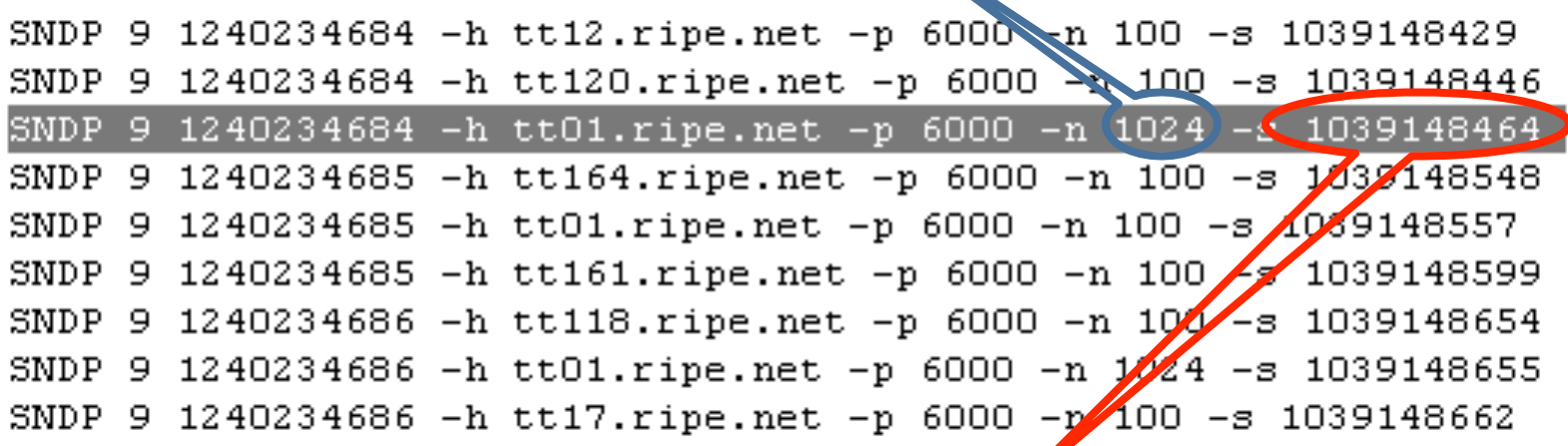

Last value in the string is sequence number of the packet. It is
necessary
to
us
to
find
this
number
on
the
receiving
side at
the
channel.

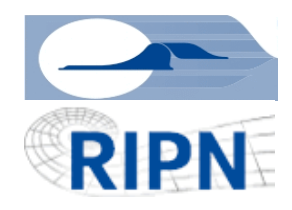

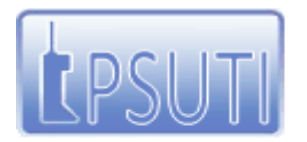

Povolzhskiy State University of Telecommunications and Informatics (PSUTI)

### **The
data
from
receiving
Box**

sequence
number
of
the
packet

RCDP 12 2 192.36.143.194 3685 193.0.0.228 6000 1240234684.397023 0.011001 0X2107 0X210R 1039148474 0.000015  $0.000008$ RCDP 12 2 194.25.0.198 2248 193.0.0.228 6000 1240234684.437001 0.0087<u>00</u> 0X2107 0X2107 1039148400  $0.000005$  $0.000008$ RCDP 12 2 89.186.245.200 60322 193.0.0.228 6000 1240234684.785799 0.044084 0X2107 0X2107 9039148464  $0.000002$  $0.000008$ RCDP 12 2 89.186.245.200 53571 193.0.0.228 6000 1240234685.788367 0.043591 0XXXQ7 0X2107 1039148557  $0.000002$  $0.000008$ RCDP 12 2 89.186.245.200 55418 193.0.0.228 6000 1240234686.794059 0.044168 0X2107 0XXN07 1039148655  $0.000002$ 0.000008

For set number of a packet it is easy to find network delay, in our
case
‐
0.044084
seconds.
The
following
number
of
packet 1039148557 has the size of 100 bytes and the delay is 0.043591
seconds.
Thus,
the
difference
is
‐
0.000493
seconds

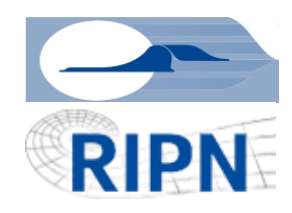

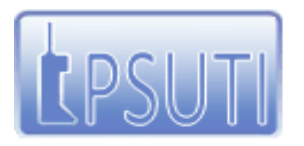

Povolzhskiy State University of Telecommunications and Informatics (PSUTI)

# **Average
and
minimum
values F143
‐>
F01**

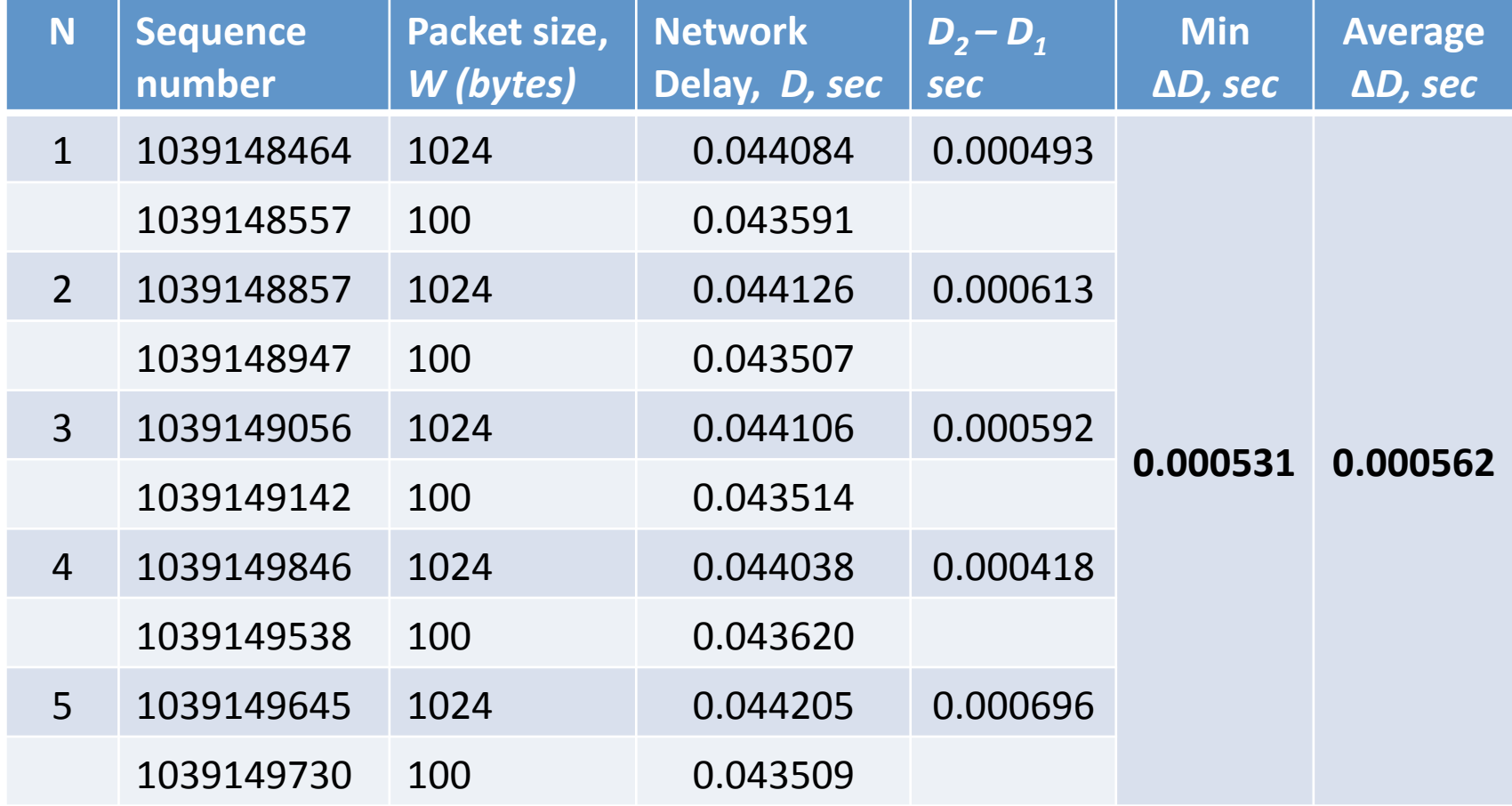

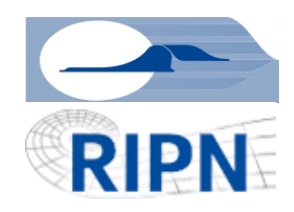

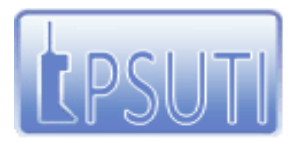

Povolzhskiy State University of Telecommunications and Informatics (PSUTI)

### **F01
‐>
F143**

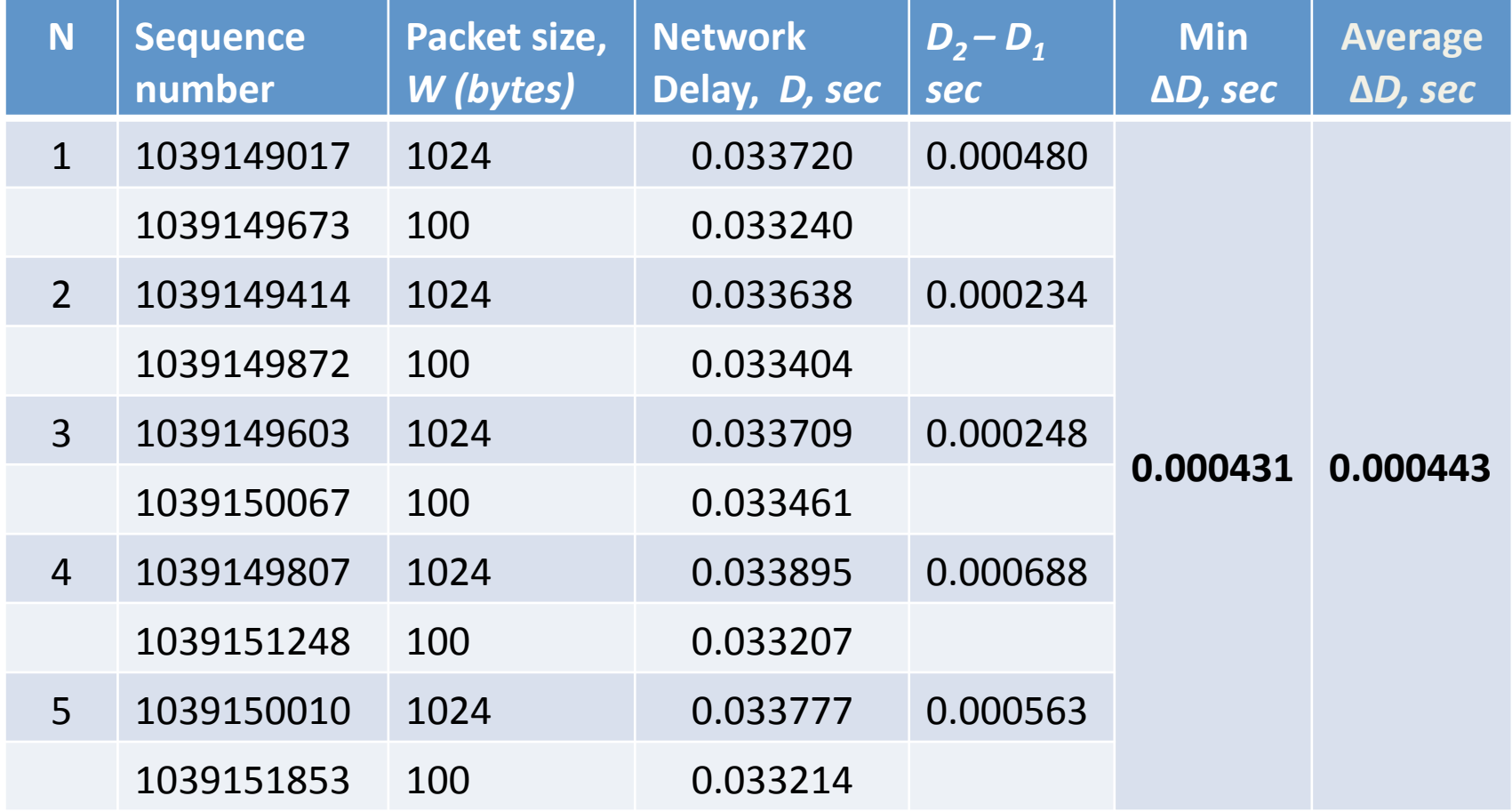

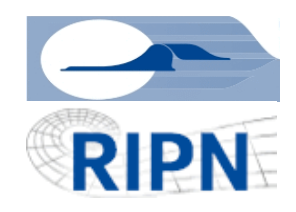

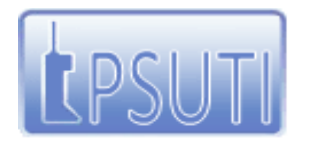

Povolzhskiy State University of Telecommunications and Informatics (PSUTI)

## **Calculation of bandwidth and capacity**

Then the required bandwidth and capacity of the link  $(tt143 \rightarrow tt01)$  can be calculated as

$$
B_{av} = \frac{W_2 - W_1}{D_2^{av} - D_1^{av}} = \frac{924*8}{0.000562} = 13.15[Mbps]
$$

$$
\tilde{N} = \frac{W_2 - W_1}{D_2^{\min} - D_1^{\min}} = \frac{924*8}{0.000531} = 13.92[Mbp s]
$$

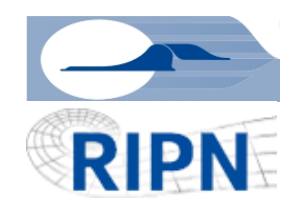

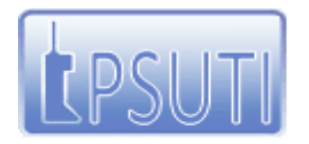

Povolzhskiy State University of Telecommunications and Informatics (PSUTI)

## **Calculation of bandwidth and capacity**

The bandwidth and capacity of the return link (tt01 -> tt143) can be calculated as

$$
B_{av} = \frac{W_2 - W_1}{D_2^{av} - D_1^{av}} = \frac{924*8}{0.000443} = 16.9[Mbps]
$$

$$
\tilde{N} = \frac{W_2 - W_1}{D_2^{\min} - D_1^{\min}} = \frac{924*8}{0.000431} = 17.15[Mbps]
$$

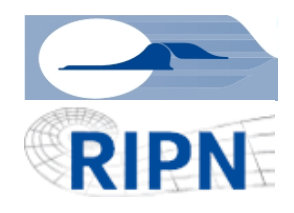

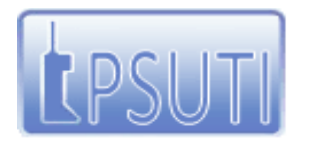

Povolzhskiy State University of Telecommunications and Informatics (PSUTI)

## **Utility AvBand**

We have developed utility AvBand (Available Bandwidth) that realize new method,
 using
 algorithm *ping*. Its
 advantage
 consist
 in
 possibility
 of working with any router, which responds to packages of inquiries ICMP Echo.

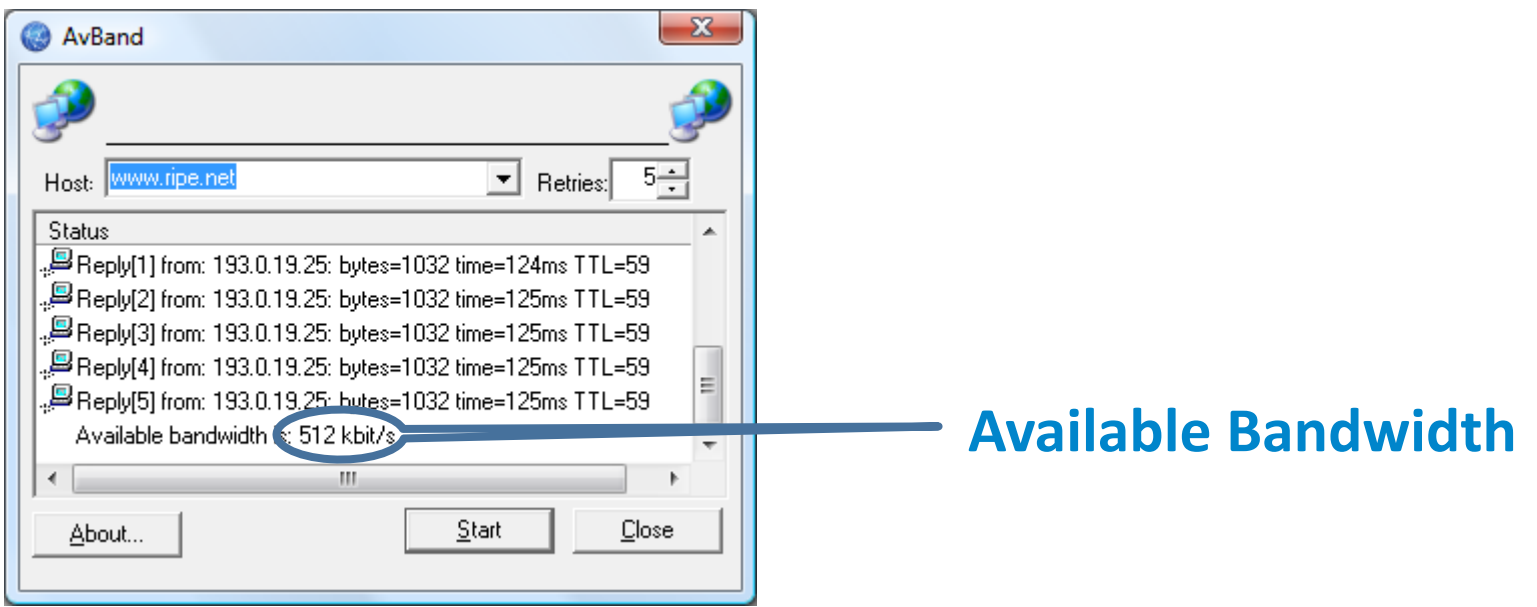

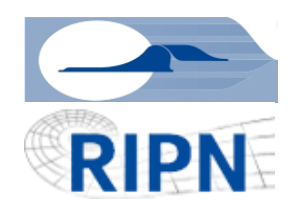

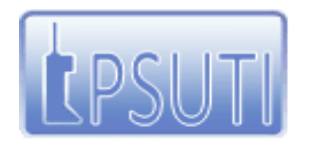

Povolzhskiy State University of Telecommunications and Informatics (PSUTI)

## **Additional measurements**

The main problem of our work is the little number of measurements.
 At
 this
 moment
 we
 made
 one
 experiment with RIPE TTM system that gives high precision of measurement
and
some
local
experiments.

Also it will be great to include in the RIPE TTM system that makes statistics on packets, possibility of calculation *available
bandwidth*and *capacity*.

It is ideal to compare the results received by our method with values measured by alternative methods, first of all by means of the utility *pathrate* and *pathload*. Unfortunately, such
tests
are
not
made
yet.

We are **looking for partners** that can help us to make additional measurements with RIPE TTM system and utility *pathrate* and*pathload*.

Thank you for your attention!